# **Mysql Reference Manual Download**

Thank you very much for downloading Mysql Reference Manual Download Most likely you have knowledge that, people have look numerous times for their favorite books once this Mysql Reference Manual Download, but end going on downloads.

Rather than enjoying a fine PDF in the manner of a mug of coffee in the afternoon, otherwise they juggled considering some harmful virus inside their computer. Mysql Reference Manual Download is manageable in our digital l entry to it is set as public so you can download it instantly. Our digital library saves in complex countries, allowing you to acquire the most less latency era to download any of our books as soon as this one. Merely said Download is universally compatible past any devices to read.

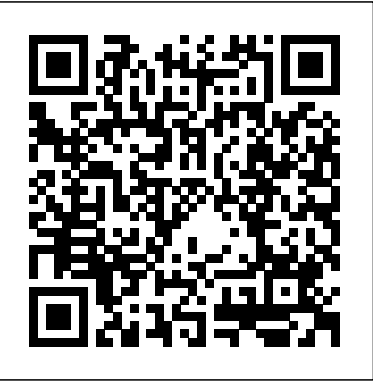

## Jump Start MySQL Sams Publishing

Visual FoxPro has long been the perfect front end for client-server applications. Featuring a robust programming language, a full-featured IDE, and a powerful object model, rich client development has always been a joy. Inside, a native local data engine, integrated hooks into binding with remote data, web sites need to serve up HTML, CSS, and products specific to the n and Rushmore technology make VFP your secret weapon when connecting to SQL back-ends. MySQL is the world's most popular open source SQL database, running on Windows, Linux, and Macintosh platforms. Version 5 incorporates big-iron features like stored procedures and transactions. These need to get the desired result. PHP scripting language with a MySQL back features, together with the royalty free runtime model of VFP and the open source licensing of MySQL make client-server applications built with these tools the most powerful and economical combination on the planet. And this book is the only one that shows you specifically how to install, configure, and connect MySQL and VFP, as well as build a variety of client-server user interfaces with VFP. Together with dozens of discussions of real world problems and potential solutions, you won't find a better guide to MySQL and VFP client-server development.

## MySQL Language Reference "O'Reilly Media, Inc."

The Definitive Guide to Using, Programming, and Administering MySQL 5.0 and 5.1 MySQL is an open source relational database management system that has experienced a phenomenal growth in popularity and use. Known for its speed and ease of use, MySQL has proven itself to be particularly well-suited for developing database-backed websites and applications. In MySQL, Paul DuBois provides a comprehensive guide to using and administering MySQL effectively and productively. He describes everything from the basics of getting information into a database and formulating queries, to using MySQL with PHP or Perl to generate dynamic web pages, to writing your own programs that access MySQL databases, to administering MySQL servers. The fourth edition of this bestselling book has been meticulously revised and updated to thoroughly cover the latest features and capabilities of MySQL 5.0, as well as to add new coverage of MySQL, as well as servlet andJSP programming with MySQL. Provides a code-rich tutori features introduced with MySQL 5.1. "One of the best technical books I have read on any subject." –Gregory Haley, C Vu, The Association of C & C++ Users "A top-notch user's guide and reference manual, and in my opinion, the only book you'll need for the daily operation and maintenance of MySQL databases." –Eugene Kim, Web Techniques Introduction 1 Part I: General MySQL Use Chapter 1: Getting Started with MySQL 13 Chapter 2: Using SQL to Manage Data 101 Chapter 3: Data Types 201 Chapter 4: Stored Programs 289 Chapter 5: Query Optimization 303 Part II: Using MySQL Programming Interfaces Chapter 6: Introduction to MySQL Programming 341 Chapter 7: Writing MySQL Programs Using C 359 Chapter 8: Writing MySQL Programs Using Perl DBI 435 Chapter 9: Writing MySQL Programs Using PHP 527 Part III: MySQL Administration Chapter 10: Introduction to MySQL Administration 579 Chapter 11: The MySQL Data Directory 585 Chapter 12: General MySQL Administration 609 Chapter 13: Access Control and Security 699 Chapter 14: Database Maintenance, Backups, and Replication 737 Part IV: Appendixes Appendix A: Obtaining and Installing Software 777 Appendix B: Data Type Reference 797 Appendix C: Operator and Function Reference 813 Appendix D: System, Status, and User Variable Reference 889 Appendix E: SQL Syntax Reference 937 Appendix F: MySQL Program Reference 1037 Note: Appendixes G, H, and I are located online and are accessible either by registering this book at informit.com/register or by visiting www.kitebird.com/mysql-book. Appendix G: C API Reference 1121 Appendix H: Perl DBI API Reference 1177 Appendix I: PHP API Reference 1207 Index 1225 *MySQL, Second Edition* Packt Publishing Ltd

Even if you've never used MySQL before, this Visual QuickStart Guide will have you up and running with the world's most popular open source database application in no time. In this completely updated edition of our best-selling guide to MySQL, leading technology author Larry Ullman uses his trademark crystal-clear instructions and friendly prose to introduce you to everything that's new in MySQL. Filled with step-by-step, task-based instructions and loads of visual aids, this book explains how to interact with MySQL using SQL, the language common to all databases. The interface examples show how to use MySQL's own tools and how to use three popular programming languages (PHP, Perl, and Java). The book covers MySQL versions 3 and 4, as well as everything new in the eagerly anticipated version 5. Along the way, you'll find extensive coverage of MySQL installation, administration, database design, as well as its use with various programming languages, database programming techniques, utilities, advanced MySQL and SQL, and more! • Takes an easy, visual approach to teaching MySQL, using pictures to guide you through the software and show you what to do. • Works like a reference book—you look up what you need and then get straight to work. • No long-winded passages—concise, straightforward commentary explains what you need to know. • Affordably priced, because buying a computer book shouldn't be an investment in itself. • Companion Web site at www.DMCInsights.com/mysql2 contains complete source code for examples in the book, online resources, extra scripts and tutorials, updates, a reader forum, and more.

# *MySQL Cookbook* John Wiley & Sons

If you are not already one of the 4 million plus users of the MySQL database, you will want to become one after reading this book. MySQL Administrator's Guide is the official guide to installing administering and working with MySQL 50 and MySQL databases Starting with the test at your pleasure. Other sections of the book cover: Core server classes, structur basics you will learn to store, manage and retrieve data in a MySQL database and to eventually manipulate the code behind MySQL 50 to communication protocol between the client and the server Configuration variables, the co customize your database. With the dearexamples and tips provided in this comprehensive learning guide, you can become a MySQL expert server; includes a tutorial on how to add your own Thread-based request handling -- under in no time.

MySQL Administrator's Guide Mike Murach & Associates

A concise introduction to the fundamentals of working with MySQL. MySQL is an open-source relational database management system that is rapidly growing in popularity. Known for its speed, reliability, and ease of use, MySQL has proven itself to be particularly well suited both for beginners and for experienced developers to create sophisticated database-backed Web sites and applications. MySQL Tutorial is a clear, concise introduction to the fundamental concepts and techniques of working with MySQL. It teaches the beginning MySQL user how to create and administer powerful databases that can be used at home, at work, and on the Web. Whether you are a novice to databases or a technical professional looking to find out more about how MySQL works, MySQL Tutorial efficiently guides you through the information you need in order to get started with MySQL and quickly become proficient. MySQL: The Complete Reference SitePoint Pty Ltd

Here's what Web designers need to know to create dynamic, database-driven Web sites To be on the cutting edge, different browsers. An effective e-commerce site gathers information about users and provides information they to design sites that meet these requirements. This full updated 4th Edition of PHP & MySQL For Dummies gets you quickly up to speed, even if your experience is limited. Explains the easy way to install and set up PHP and MySQL using XAMPP, so it works the same on Linux, Mac, and Windows Shows you how to secure files on a Web host and how to write secure code Packed with useful and understandable code examples for Web site creators who are not professional programmers Fully updated to ensure your code will be compliant based on PHP 5.3 and MySQL 5.1.31 Provides clear, accurate code examples PHP & MySQL For Dummies, 4th Edition provides what you need to know to create sites that get results. Note: CD-ROM/DVD and other supplementary materials are not included as part of eBook file.

Expert MySQL "O'Reilly Media, Inc."

Shows Java developers everything they need to know to buildJava database applications with MySQL. Takes a hands-on, code-intensive approach in which readers willlearn how to build a sophisticated Web database managementapplication. Begins with a review of the fundamentals of MySQL. Explains using Java's JDBC with sample Javadatabase application using EJBs. The companion Web site provides the full code examples pluslinks to useful sites.

MySQL Troubleshooting "O'Reilly Media, Inc."

This book introduces the problems facing Internet of Things developers and explores current technologies and techniques to help you manage, mine, and make sense of the data being collected through the use of the world's most popular database on the Internet - MySQL. The IoT is poised to change how we interact with and perceive the world around us, and the possibilities are nearly boundless. As more and more connected devices generate data, we will need to solve the problem of how to collect, store, and make sense of IoT data by leveraging the power of database systems. The book begins with an introduction of the MySQL database system and storage of sensor data. Detailed instructions and examples are provided to show how to add database nodes to IoT solutions including how to leverage MySQL high availability, including examples of how to protect data from node outages using advanced features of MySQL. The book closes with a comparison of raw and transformed data showing how transformed data can improve understandability and help you cut through a clutter of superfluous data toward the goal of mining nuggets of useful knowledge. In this book, you'll learn to: Understand the crisis of vast volumes of data from connected devices Transform data to improve reporting and reduce storage volume Store and aggregate your IoT data across multiple database servers Build localized, low-cost MySQL database servers using small and inexpensive computers Connect Arduino boards and other devices directly to MySQL database servers Build high availability MySQL solutions among low-power computing devices MySQL 8 Cookbook Pearson Education

Although MySQL's source code is open in the sense of being publicly available, it's essentially closed to you if you don't understand it. In this book, Sasha Pachev -- a former member of the MySQL Development Team -- provides a comprehensive tour of MySQL 5 that shows you how to figure out the inner workings of this powerful database. You'll go right to heart of the database to learn how data structures and convenience functions operate, how to add new storage engines and configuration options, and much more. The core of Understanding MySQL Internals begins with an Architecture Overview that provides a brief introduction of how the different components of MySQL work together. You then learn the steps for setting up a working compilable copy of the code that you can change and threads and how they are used in MySQL An overview of MySQL storage engines The storage engine interface for integrating third-party storage engines The table lock manager The parser and optimizer for improving MySQL's performance Integrating a transactional storage engine into MySQL The internals the heart of millions ofapplications. And now, with support for stored procedures, of replication Understanding MySQL Internals provides unprecedented opportunities for developers, DBAs, database application programmers, IT departments, software vendors, and computer science students to learn about the inner workings of this enterprise-proven database. With this book, you will soon reach a new level of comprehension regarding database development that will enable you to accomplish your goals. It's your guide to discovering and improving a great database. MySQL and Java Developer's Guide Apress

Stuck with bugs, performance problems, crashes, data corruption, and puzzling output? If you're a database programmer or DBA, they're part of your life. The trick is knowing how to quickly recover from them. This unique, example-packed book shows you how to handle an array of vexing problems when working with MySQL. Written by a principal technical support engineer at Oracle, MySQL

Troubleshooting provides the background, tools, and expert steps for solving problems from simple to complex—whether data you thought you inserted doesn't turn up in a query, or the entire database is corrupt because of a server failure. With this book in hand, you'll work with more confidence. Understand the source of a problem, even when the solution is simple Handle problems that occur when applications run in multiple threads Debug and fix problems caused by configuration options Discover how operating system tuning can affect your server Use troubleshooting techniques specific to replication issues Get a reference to additional troubleshooting techniques and tools, including third-party solutions Learn best practices for safe and effective troubleshooting—and for preventing problems

#### MasteringTM Red Hat® Enterprise Linux® 3 Apress

Get comprehensive coverage of all the powerful new features of MySQL, one of the fastest--and free--relational databases in use today. Written in conjunction with the MySQL development team, this expert resource covers transactional integrity, disaster recovery, scalability, support for mobile users, Web-based and client/server programming, and much more. MySQL Cookbook John Wiley & Sons

DuBois organizes his cookbook's recipes into sections on the problem, the solution stated simply, and the solution implemented in code and discussed. The implementation and discussion sections are the most valuable, as they contain the command sequences, code listings, and design explanations that can be transferred to outside projects.

MySQL Client-Server Applications with Visual FoxPro "O'Reilly Media, Inc."

The implementation of stored procedures in MySQL 5.0 a hugemilestone -- one that is expected to lead to widespread enterprise adoption ofthe already extremely popular MySQL database. If you are serious aboutbuilding the web-based database applications of the future, you need toget up to speed quickly on how stored procedures work -- and how tobuild them the right way. database concepts, especially those pertaining to MySQL This book, destined to be the bible of storedprocedure development, is a resource that no real <u>MySQL Cookbook</u> Springer Science & Business Media MySQL programmer canafford to do without. In the decade since MySQL burst on the scene, it has become thedominant open source database, with capabilities and performancerivaling those of commercial RDBMS offerings like Oracle and SQLServer. Along with Linux and PHP, MySQL is at

Learn the new Document Store feature of MySQL 8 and build applications around a mix of the best features from SQL and NoSQL database paradigms. Don't allow yourself to be forced into one paradigm or the other, but combine both approaches by using the Document Store. MySQL 8 was designed from the beginning to bridge the gap between NoSQL and SQL. Oracle recognizes that many solutions need the capabilities of both. More specifically, developers need to store PHP and MySQL Web Development, Fourth Edition The definitive guide to building database-drive Web applications objects as loose collections of schema-less documents, but those same developers also need the ability to run structured queries on their data. With MySQL 8, you can do both! Introducing the MySQL 8 Document Store presents new tools and features that make creating a hybrid database solution far easier than ever before. This book covers the vitally important MySQL Document Store, the new X Protocol for developing applications, and a new client shell called the MySQL Shell. Also covered are supporting technologies and concepts such as JSON, schemaless documents, and more. The book gives insight into how features work and how to apply them to get the most out of your MySQL experience. The book covers topics such as: The headline feature in MySQL 8 MySQL's answer to NoSQL New APIs and client protocols What You'll Learn Create NoSQL-style applications by using the Document Store Mix the NoSQL and SQL approaches by using each to its best advantage in a hybrid solution Work with the new X Protocol for application connectivity in MySQL 8 Master the new X Developer Application Programming Interfaces Combine SQL and JSON in the same database and application Migrate existing applications to MySQL Document Store Who This Book Is For Developers and database professionals wanting to learn about the most profound paradigm-changing features of the MySQL 8 Document Store

### MySQL Administrator's Bible Apress

This comprehensive reference guide offers useful pointers for advanced use of SQL and describes the bugs and workarounds involved in compiling MySQL for every system.

MySQL High Availability "O'Reilly Media, Inc."

functions,and triggers in MySQL 5.0, MySQL offers the programming power neededfor true enterprise use. MySQL's new procedural language has a straightforward syntax, making iteasy to write simple programs. But it's not so easy to write secure,easily maintained, highperformance, and bug-free programs. Few in theMySQL world have substantial experience yet with stored procedures, butGuy Harrison and Steven Feuerstein have decades of combined expertise. In MySQL Stored Procedure Programming, they putthat hard-won experience to good use. Packed with code examples and coveringeverything from language basics to application building to advancedtuning and best practices, this highly readable book is the one-stopguide to MySQL development. It consists of four major sections: MySQL stored programming fundamentals - tutorial, basicstatements, SQL in stored programs, and error handling Building MySQL stored programs -- transaction handling,built-in functions, stored functions, and triggers MySQL stored programs in applications -- using storedprograms with PHP, Java, Perl, Python, and .NET (C# and VB.NET) Optimizing MySQL stored programs -- security, basic andadvanced SQL tuning, optimizing stored program code, and programmingbest practices A companion web site contains many thousands of lines of code, that youcan put to use immediately. Guy Harrison is Chief Architect of Database Solutions at Quest Softwareand a frequent speaker and writer on MySQL topics. Steven Feuerstein isthe author of Oracle PL/SQL Programming, the classic reference for Oracle stored programming for more than ten years. Both have decades of experience as database developers, and between them they have authored a dozen books. Learning MySQL "O'Reilly Media, Inc."

MySQL's popularity has brought a flood of questions about how to solve specific problems, and that's where this cookbook is essential. When you need quick solutions or techniques, this handy resource provides scores of short, focused pieces of code, hundreds of worked-out examples, and clear, concise explanations for programmers who don't have the time (or expertise) to solve MySQL problems from scratch. Ideal for beginners and professional database and web developers, this updated third edition covers powerful features in MySQL 5.6 (and some in 5.7). The book focuses on programming APIs in Python, PHP, Java, Perl, and Ruby. With more than 200+ recipes, you'll learn how to: Use the mysql client and write MySQL-based programs Create, populate, and select data from tables Store, retrieve, and manipulate strings Work with dates and times Sort query results and generate summaries Use stored routines, triggers, and scheduled events Import, export, validate, and reformat data Perform transactions and work with statistics Process web input, and generate web content from query results Use MySQL-based web session management Provide security and server administration MySQL Reference Manual "O'Reilly Media, Inc."

with PHP and MySQL and MySQL are popular open-source technologies that are ideal for quickly developing database-driven Web applications. PHP is a powerful scripting language designed to enable developers to create highly featured Web applications quickly, and MySQL is a fast, reliable database that integrates well with PHP and is suited for dynamic Internet-based applications. PHP and MySQL Web Development shows how to use these tools together to produce effective, interactive Web applications. It clearly describes the basics of the PHP language, explains how to set up and work with a MySQL database, and then shows how to use PHP to interact with the database and the server. The fourth edition of PHP and MySQL Web Development has been thoroughly updated, revised, and expanded to cover developments in PHP 5 through version 5.3, such as namespaces and closures, as well as features introduced in MySQL 5.1. This is the eBook version of the title. To gain access to the contents on the CD bundled with the printed book, please register your product at informit.com/register MySQL Cookbook "O'Reilly Media, Inc."

Get a comprehensive overview on how to set up and design an effective database with MySQL. This thoroughly updated edition covers MySQL's latest version, including its most important aspects. Whether you're deploying an environment, troubleshooting an issue, or engaging in disaster recovery, this practical guide provides the insights and tools necessary to take full advantage of this powerful RDBMS. Authors Vinicius Grippa and Sergey Kuzmichev from Percona show developers and DBAs methods for minimizing costs and maximizing availability and performance. You'll learn how to perform basic and advanced querying, monitoring and troubleshooting, database management and security, backup and recovery, and tuning for improved efficiency. This edition includes new chapters on high availability, load balancing, and using MySQL in the cloud. Get started with MySQL and learn how to use it in production Deploy MySQL databases on bare metal, on virtual machines, and in the cloud Design database infrastructures Code highly efficient queries Monitor and troubleshoot MySQL databases Execute efficient backup and restore operations Optimize database costs in the cloud Understand

Design and administer enterprise-grade MySQL 8 solutions Key Features Store, retrieve, and manipulate your data using the latest MySQL 8 features Practical recipes on effective administration in MySQL, with a focus on security, performance tuning, troubleshooting, and more Contains tips, tricks, and best practices for designing, developing, and administering your MySQL 8 database solution without any hassle Book Description MySQL is one of the most popular and widely used relational databases in the World today. The recently released MySQL 8 version promises to be better and more efficient than ever before. This book contains everything you need to know to be the go-to person in your organization when it comes to MySQL. Starting with a quick installation and configuration of your MySQL instance, the book quickly jumps into the querying aspects of MySQL. It shows you the newest improvements in MySQL 8 and gives you hands-on experience in managing high-transaction and real-time datasets. If you've already worked with MySQL before and are looking to migrate your application to MySQL 8, this book will also show you how to do that. The book also contains recipes on efficient MySQL administration, with tips on effective user management, data recovery, security, database monitoring, performance tuning, troubleshooting, and more. With quick solutions to common and not-so-common problems you might encounter while working with MySQL 8, the book contains practical tips and tricks to give you the edge over others in designing, developing, and administering your database effectively. What you will learn Install and configure your MySQL 8 instance without any hassle Get to grips with new features of MySQL 8 like CTE, Window functions and many more Perform backup tasks, recover data and set up various replication topologies for your database Maximize performance by using new features of MySQL 8 like descending indexes, controlling query optimizer and resource groups Learn how to use general table space to suit the SaaS or multi-tenant applications Analyze slow queries using performance schema, sys schema and third party tools Manage and monitor your MySQL instance and implement efficient performance-tuning tasks Who this book is for If you are a MySQL developer or administrator looking for quick, handy solutions to solve the most common and notso-common problems in MySQL, this book is for you. MySQL DBAs looking to get up-to-speed with the latest MySQL 8 development and administration features will also find this book very useful. Prior knowledge of Linux and RDBMS is desirable.

PHP and MySQL For Dummies Pearson Education

Perform fast interactive analytics against different data sources using the Trino high-performance distributed SQL query engine. With this practical guide, you'll learn how to conduct analytics on data where it lives, whether it's Hive, Cassandra, a relational database, or a proprietary data store. Analysts, software engineers, and production engineers will learn how to manage, use, and even develop with Trino. Initially developed by Facebook, open source Trino is now used by Netflix, Airbnb, LinkedIn, Twitter, Uber, and many other companies. Matt Fuller, Manfred Moser, and Martin Traverso show you how a single Trino query can combine data from multiple sources to allow for analytics across your entire organization. Get started: Explore Trino's use cases and learn about tools that will help you connect to Trino and query data Go deeper: Learn Trino's internal workings, including how to connect to and query data sources with support for SQL statements, operators, functions, and more Put Trino in production: Secure Trino, monitor workloads, tune queries, and connect more applications; learn how other organizations apply Trino